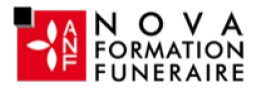

Powerpoint - De la découverte au perfectionnement -100 % à distance - Cours particuliers et personnalisés avec un formateur dédié - Certification TOSA

0 jour 10 heures Programme de formation

# Public visé

Tout public.

## Pré-requis

#### Une connaissance de l'environnement Windows est nécessaire. Les pré requis technique pour effectuer la formation sereinement sont :

- Un ordinateur avec une bonne connexion internet
- Un casque micro
- Le logiciel Powerpoint installé sur votre poste

# Objectifs pédagogiques

#### Powerpoint - De la découverte au perfectionnement - 10 heures - Certification TOSA à l'issue d'un programme de formation personnalisé soumis à un processus d'évaluation continue :

- Se déplacer facilement sur la présentation.
- Insérer des objets (tableaux et images).
- Créer, modifier un masque des dispositives.
- Utiliser un masque des diapositives.
- Ajouter des tableaux et des graphiques à vos présentations.
- Ajouter des transitions et des animations à vos présentations.

Résultats attendus Cette formation à distance va vous permettre :

- De développer vos compétences opérationnelles sur le logiciel.
- D'améliorer votre niveau que ce soit en contexte général ou professionnel.
- De valider et de prouver vos compétences par une certification reconnue.
- De renforcer votre employabilité auprès de futurs employeurs.

### **Certifications**

- Optionnel : passage d'une certification au choix du stagiaire.
- Les certifications proposées sont les suivantes : TOSA. Plus d'infos sur cette certification en suivant [ce lien.](https://novaformation.com/tosa-2/)

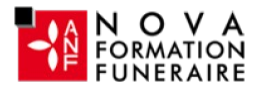

## Description / Contenu

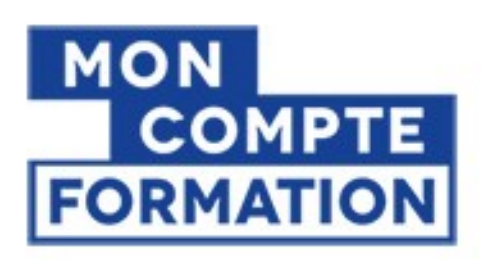

A partir de 0€ grâce à votre CPF

Autres financements: nous contacter

- Formation financée à 100 %
- A partir de  $0 \in \mathsf{en}$  utilisant votre CPF
- Prix public : 912€ TTC pour 10h de formation
- Nova formation vous accompagne également pour trouver toutes les solutions de financement hors CPF

Formation personnalisée et adaptée à votre niveau et besoins exprimés lors de votre évaluation (questionnaire en ligne ou évaluation téléphonique).

Durant vos cours, vous êtes acteur de votre session, vous manipulez le logiciel en suivant les indications de votre formateur à travers des exercices. Vous allez pouvoir interagir et même travailler directement sur vos documents, ainsi voir la mise en application immédiate de ce que vous apprenez.

#### Programme de la formation

- Insérer du contenu
	- Insérer et mettre en forme du texte
	- Ajouter des puces
- Insérer des objets
	- Modifier un thème
	- Utiliser les modèles de conception existants

### • Organiser les objets dans l'espace

- Découvrir la barre d'outils « Dessin »
- Aligner et répartir les objets entre eux et sur la diapositive
- Superposer les objets
- Modifier la position ou l'orientation des objets

#### • Mettre en place votre charte graphique

- Lancer le masque
- Mettre en forme le texte dans le masque
- Insérer un log
- Mettre en place et personnaliser le pied de Pages
- Insérer les éléments graphiques
	- Insérer et retravailler à l'aide de l'onglet
	- Formater une image et un Clipart
	- Insérer un graphique Excel
	- Créer et modifier un graphique SmartArt (organigramme hiérarchique, liste, processus, cycle…)

#### • Visionner les diapositives

- Affecter une transition à une ou plusieurs diapositive(s)
- Découvrir/maîtriser les différents effets de transition
- Incorporer du son à une transition

### • Animer au sein d'une diapositive

- Pourquoi utiliser les effets d'animation lors d'une présentation
- Insérer des effets d'animation sur du texte

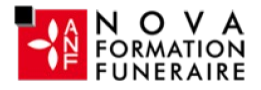

- Animer une forme, une image
- Animer différents éléments d'un graphique

### • Finaliser votre présentation

- Lancer le diaporama
- Imprimer votre présentation à l'attention du présentateur ou/et des «lecteurs»
- Imprimer une présentation

#### Les points forts de cette formation :

- Formation individuelle 100% à distance, certification comprise
- Formateur expert
- Programme personnalisé
- Manipulation de vos propres fichiers sur votre environnement de travail (optionnel)

# Modalités pédagogiques

- Parcours pédagogique en face à face à distance avec un formateur expert.
- Audit de début de formation: évaluation préalable du niveau et recueil de besoins de l'apprenant.
- Phase de mise en pratique : durant le cours, mise en application situationnelle favorisant l'interaction et les exercices permettant d'approfondir la compréhension et d'acquérir les compétences nécessaires pour utiliser Excel avec aisance en contexte.
- Formation personnalisée, animée par un formateur dédié.

# Moyens et supports pédagogiques

- Utilisation de la classe virtuelle.
- Méthode utilisée : en cours individuel ou collectif.
- Les sessions seront réservées en autonomie par l'apprenant depuis sa plateforme.
- Session pratiques avec exercices préparatoires et de consolidation récupérés depuis l'espace apprenant avec corrigés intégrés.
- Phase de pré-learning : préparation à la session à venir par la lecture de ressources pédagogiques proposés dans le support de cours.
- Phase de mise en pratique : durant le cours, mise en application situationnelle favorisant l'interaction et permettant d'approfondir la compréhension et d'acquérir les compétences nécessaires pour utiliser Powerpoint avec aisance en contexte.

## Modalités d'évaluation et de suivi

- Evaluations formatives tout le long de la formation : Cours par cours par rapport à une fiche de suivi.
- Un bilan de fin de formation correspondant aux points acquis.
- Délivrance d'une attestation de fin de formation